Y1 π.χ. βάνα αυτονομίας,

κυκλοφορητής, relay, κτλ.

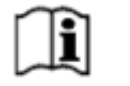

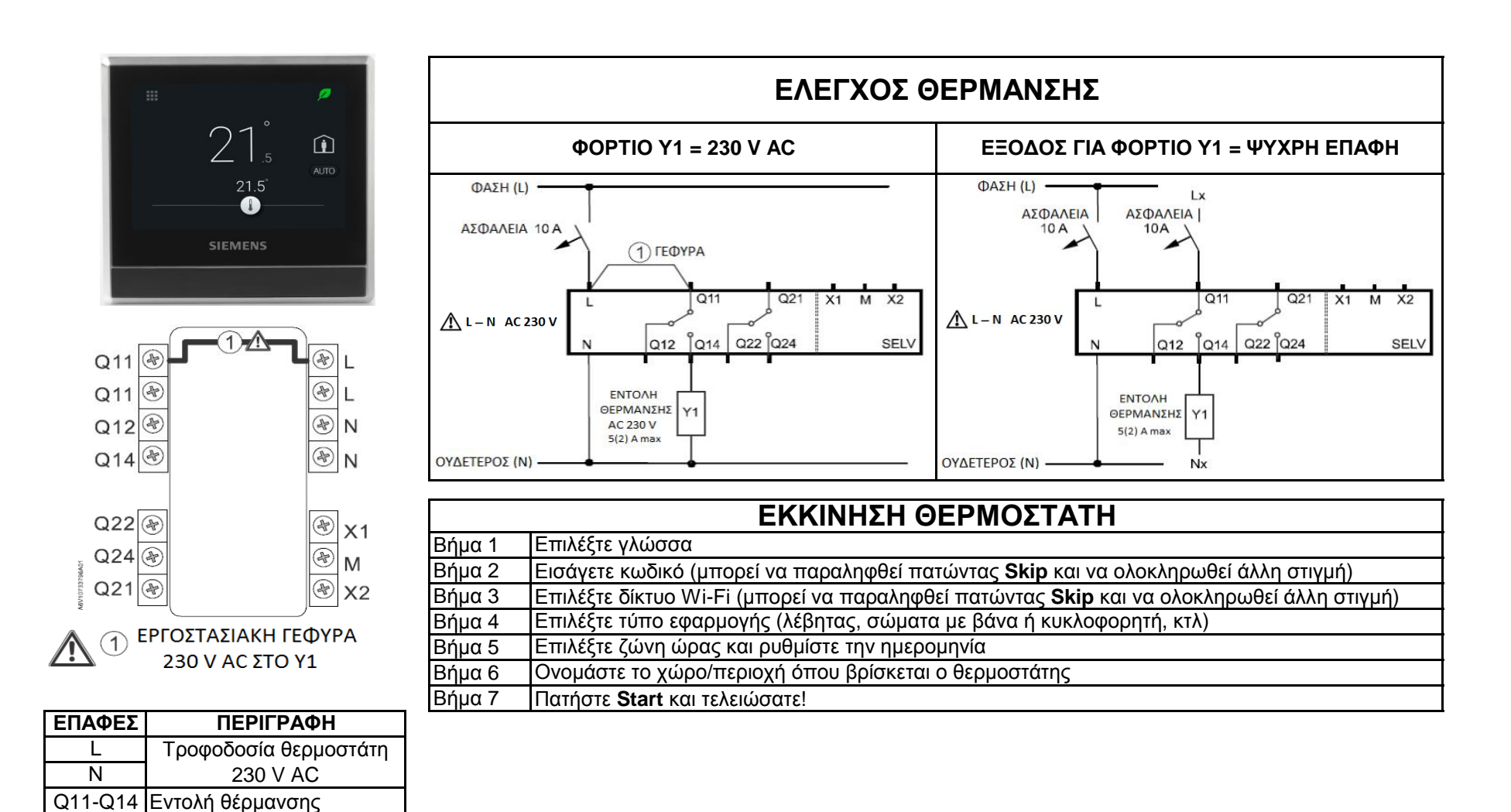

Δωρεάν εφαρμογή για κινητά: **Siemens Smart Thermostat RDS** από το App Store® ή το Google Play™. Περισσότερες πληροφορίες μπορείτε να βρείτε στο www.siemens.gr/smart-thermostat

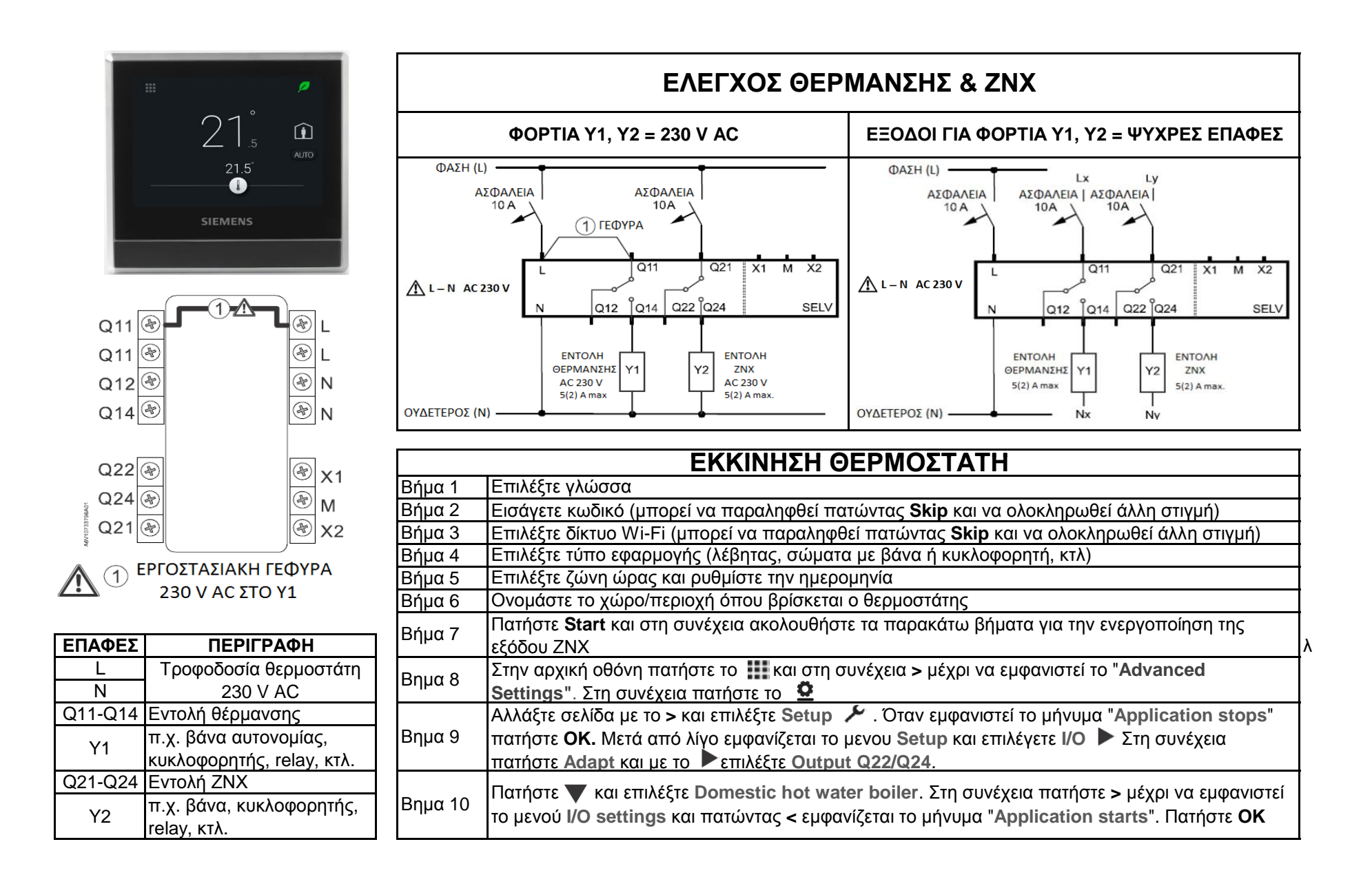